## Welcome!

## Webinar #11: The Wind Turbine Feature in THERMOFLEX 13 September 2017

#### **Agenda**:

- \* Introduction
- \* The Wind Farm Component
- \* TD Mode / OD Mode: inputs, calculation and outputs
- \* Annual Output Estimate
- \* Examples
- \* Q & A Session

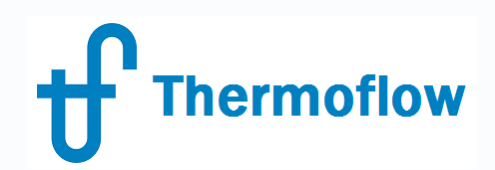

#### **Thermoflow Training and Support**

- Standard Training
- On-Site Training course
- Advanced Workshop
- Webinars when new version is released
- Help, Tutorials, PPT, Videos
- Technical Support

#### **Feature Awareness Webinars**

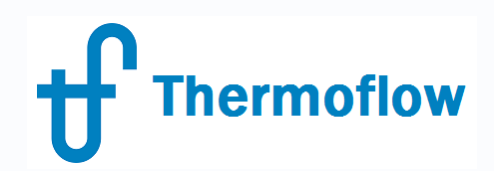

#### **Feature Awareness Webinars**

- 1- Assemblies in TFX
- 2- Scripts in Thermoflow programs, GTP-GTM-TFX
- 3- Multi Point Design in GTP-GTM
- 4- Reciprocating Engines in TFX
- 5- TIME in GTM
- 6- Matching ST Perfromance in STP
- 7- Modeling Solar Systems in TFX
- 8- Combining THERMOFLEX & Application-Specific Programs
- 9- Methods & Methodology in GT PRO & STEAM PRO
- 10- Supplementary Firing & Control Loops in GT PRO & GT MASTER

#### **11- The Wind Turbine Feature in Thermoflex**

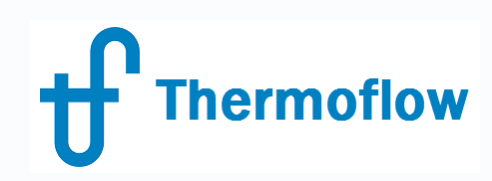

## **Wind Farm Component in TFX**

- Available since Version 26 (2016)
- Can represent 1 Turbine or a Wind Farm

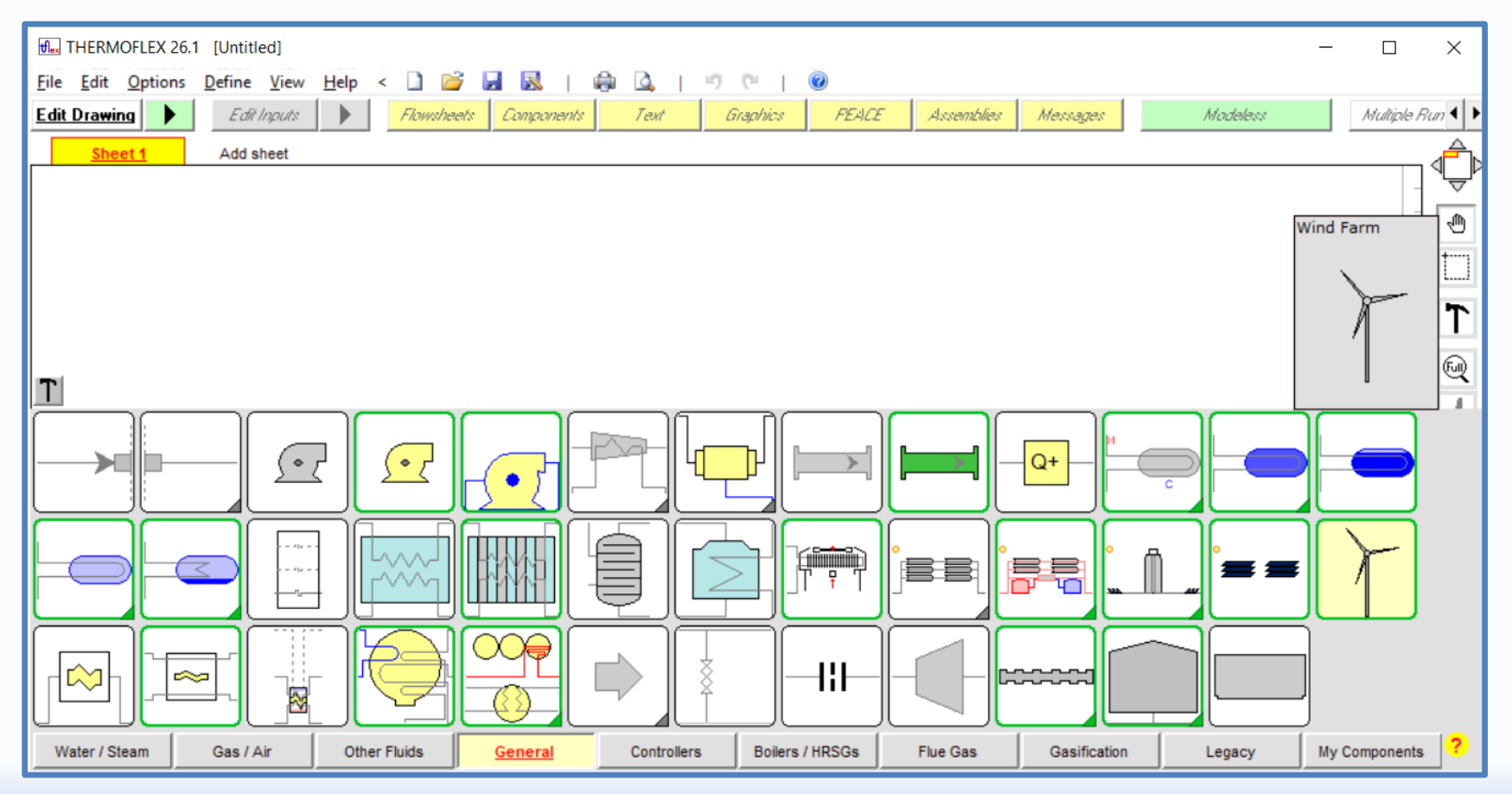

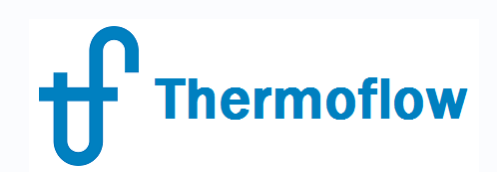

## **TD Inputs**

Inputs:

- Rated Power of 1 Turbine (10 kW to 10 MW)
- Number of Turbines
- Wind Speed: rating point, cut-in & cut-out
- Installation: On Shore / Off Shore
- Annual Output Estimate(if enabled):
	- User Defined Wind Speed at Hub height
	- Data from Wind Resource File

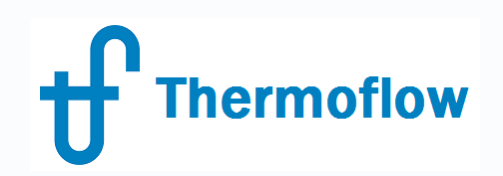

#### **TD Inputs**

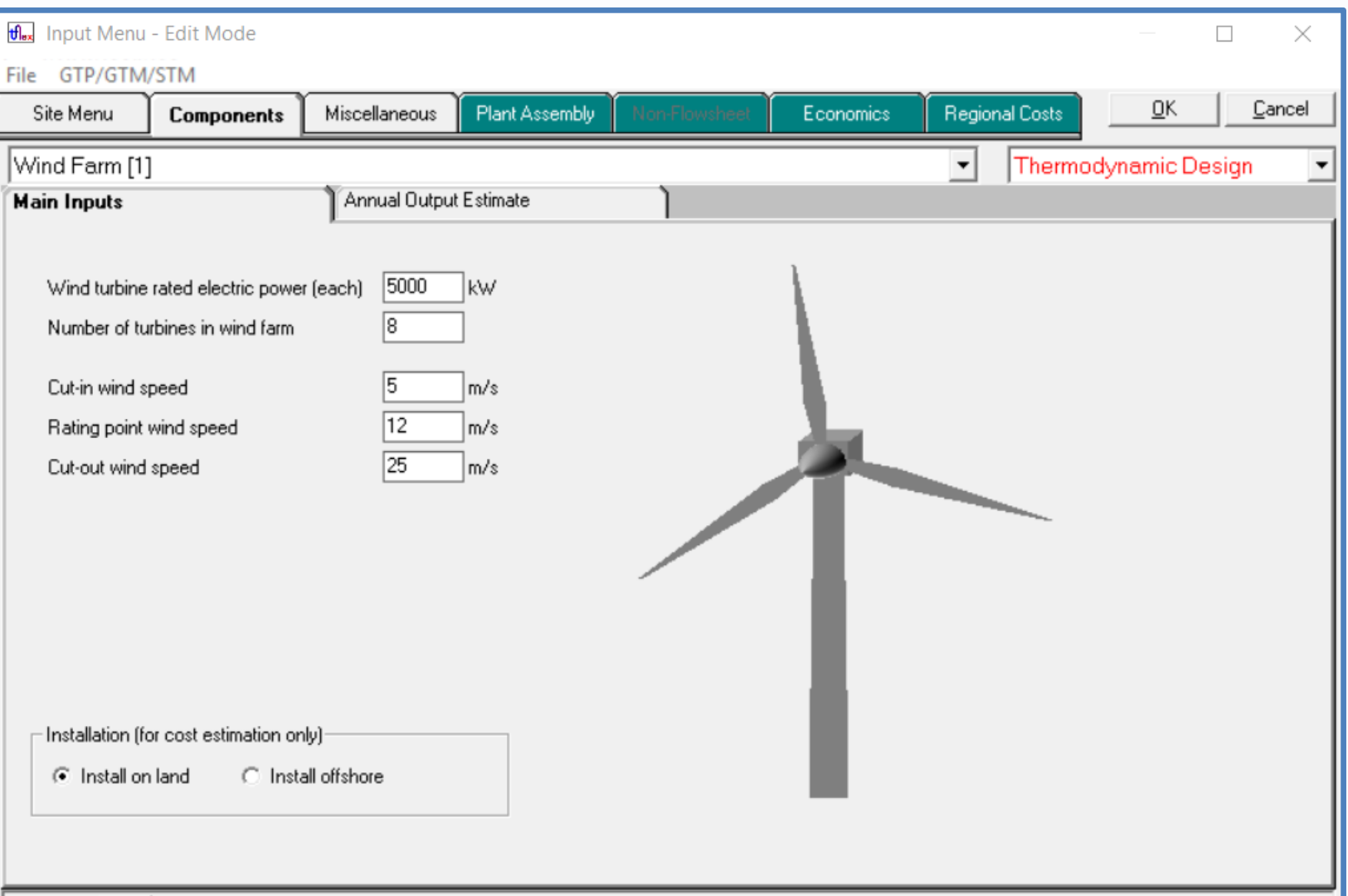

# **Thermoflow**

#### **TD Inputs**

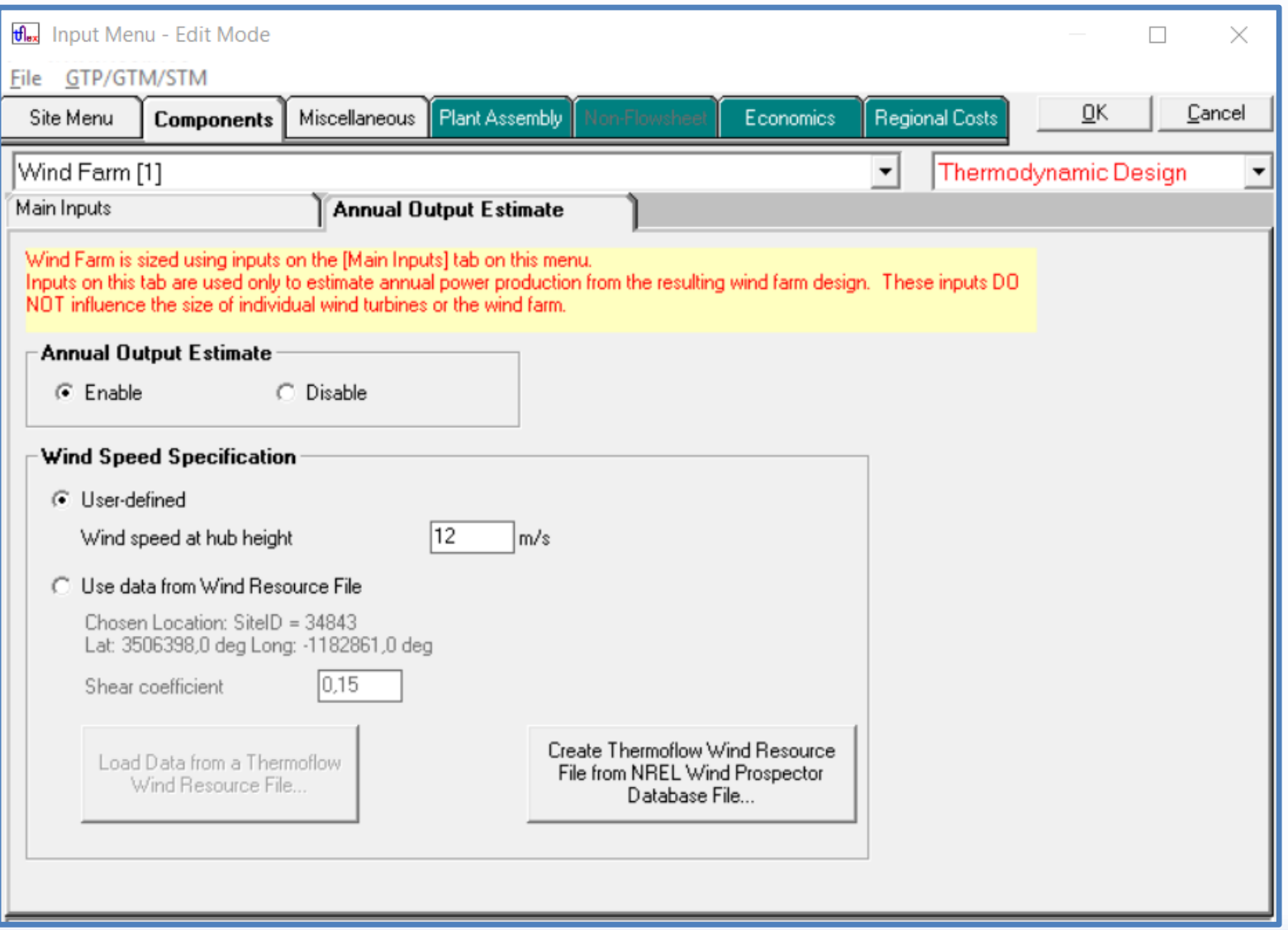

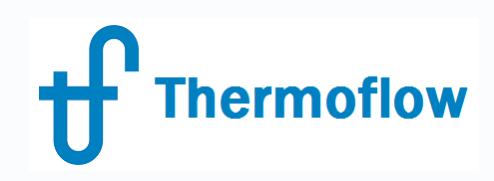

## **TD Calculations**

From internal method:

- Curve Efficiency Turbine size (developed from commercial models data) *\* maximum blading efficiency is the Bett's limit of 59.3%*
- Power Curve: Power to wind speed

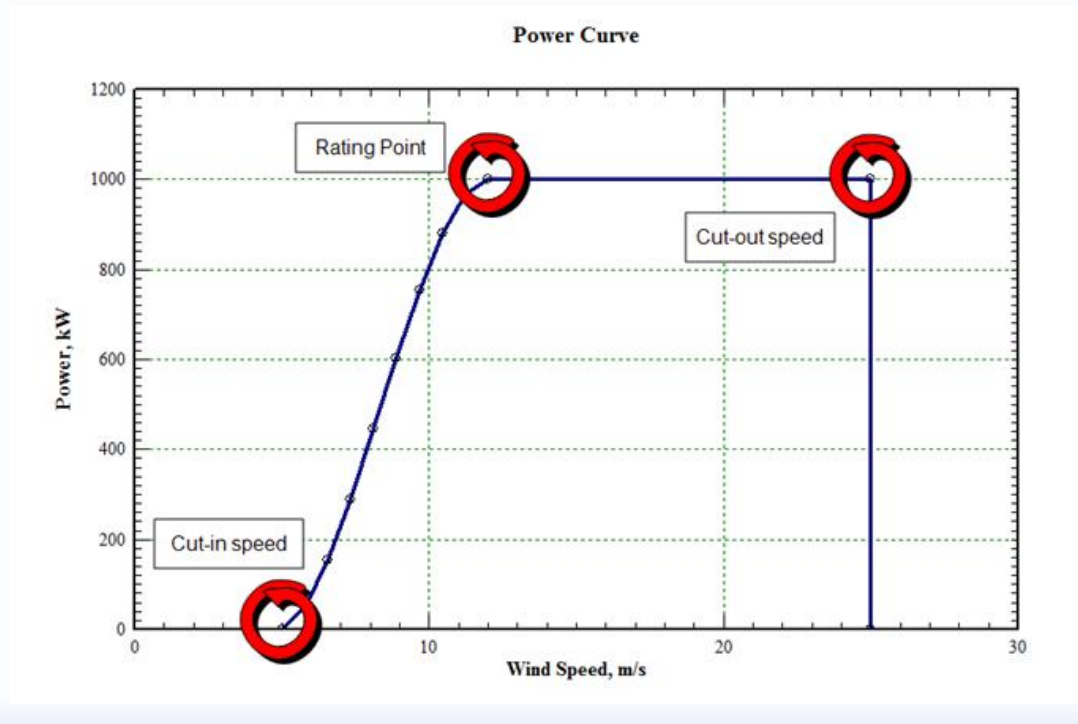

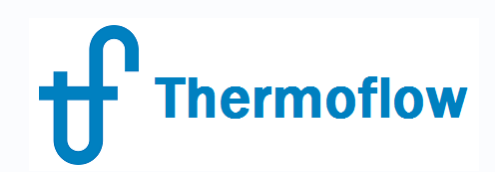

### **TD Outputs**

Outputs:

- Rotor Diameter & Hub Height (function of rated Power)
- Overall Electric Efficiency
- Land Area
- Cost:
	- On Shore / Off Shore
	- Number of Turbines (1 to 20)
- Annual Output (if enabled):
	- User Defined Wind Speed at Hub height
	- Data from Wind Resource File

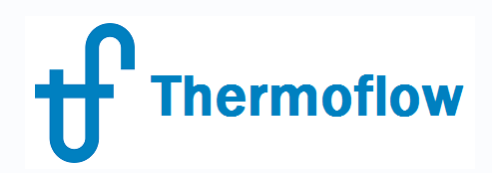

## **TD Outputs - Graphic**

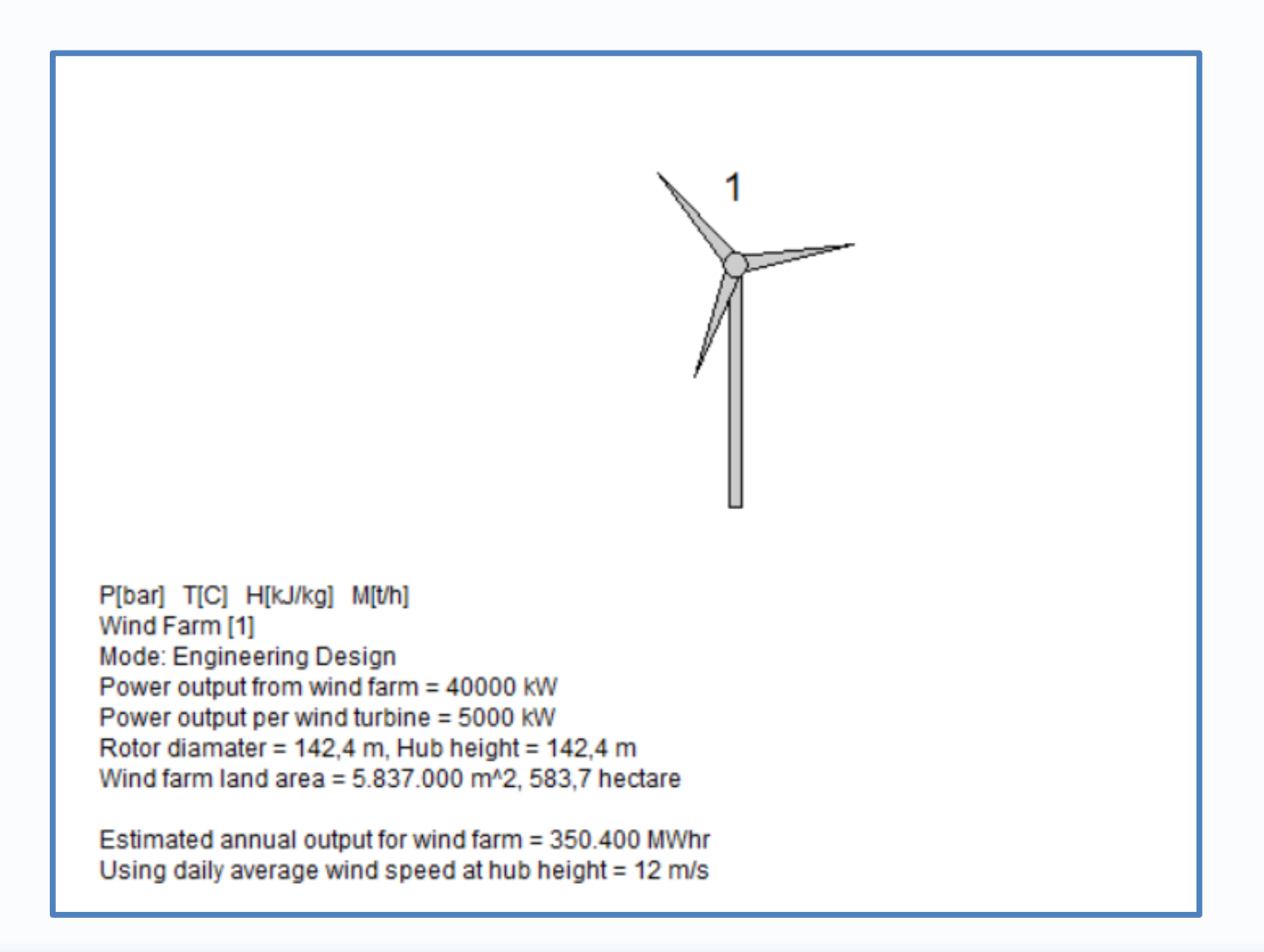

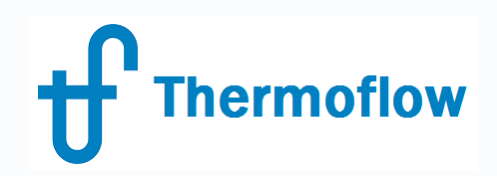

#### **TD Outputs - Performance**

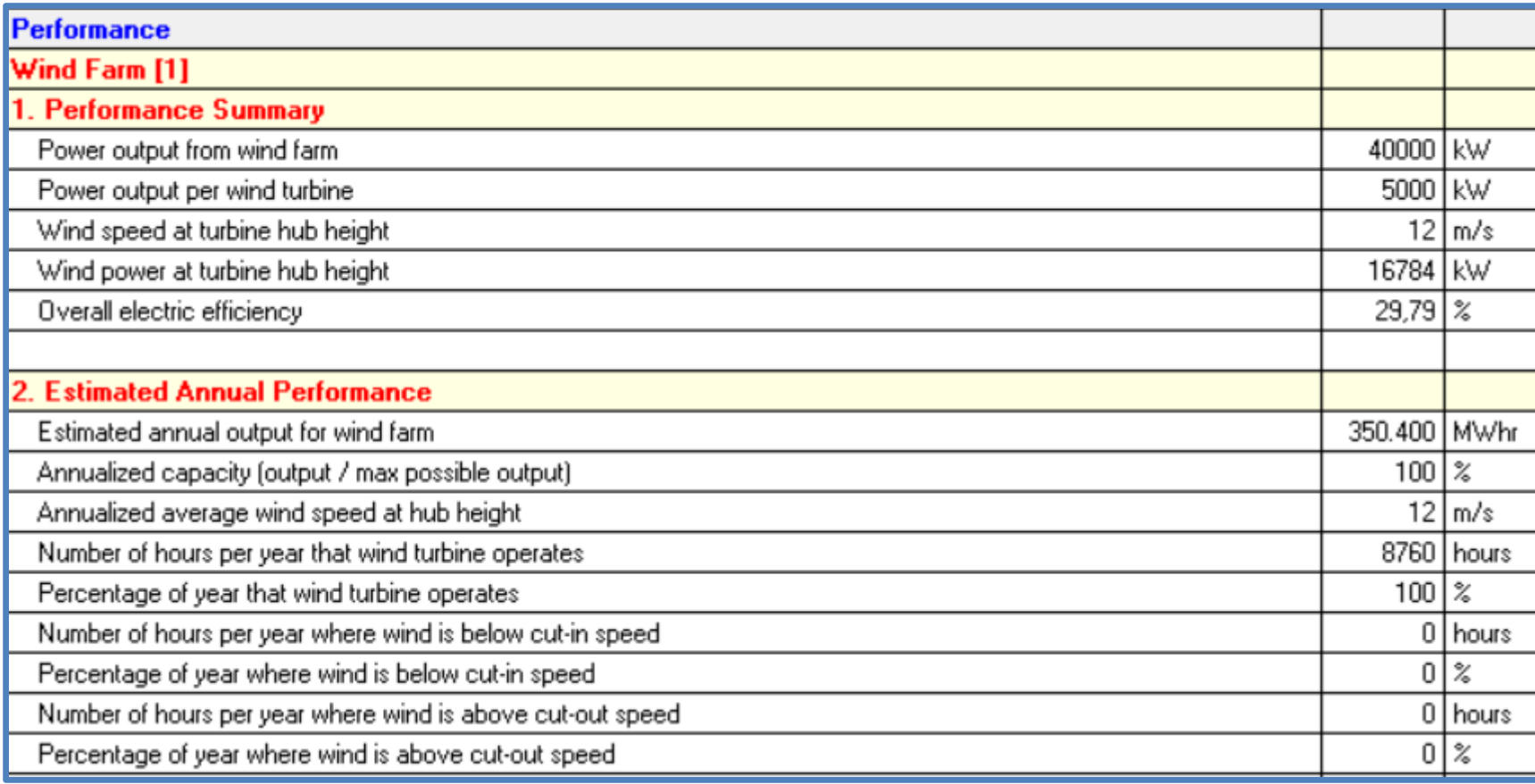

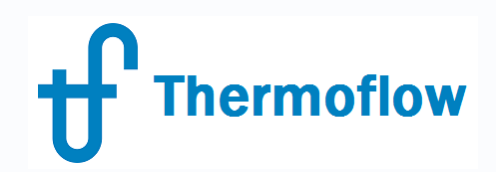

#### **TD Outputs - Specification**

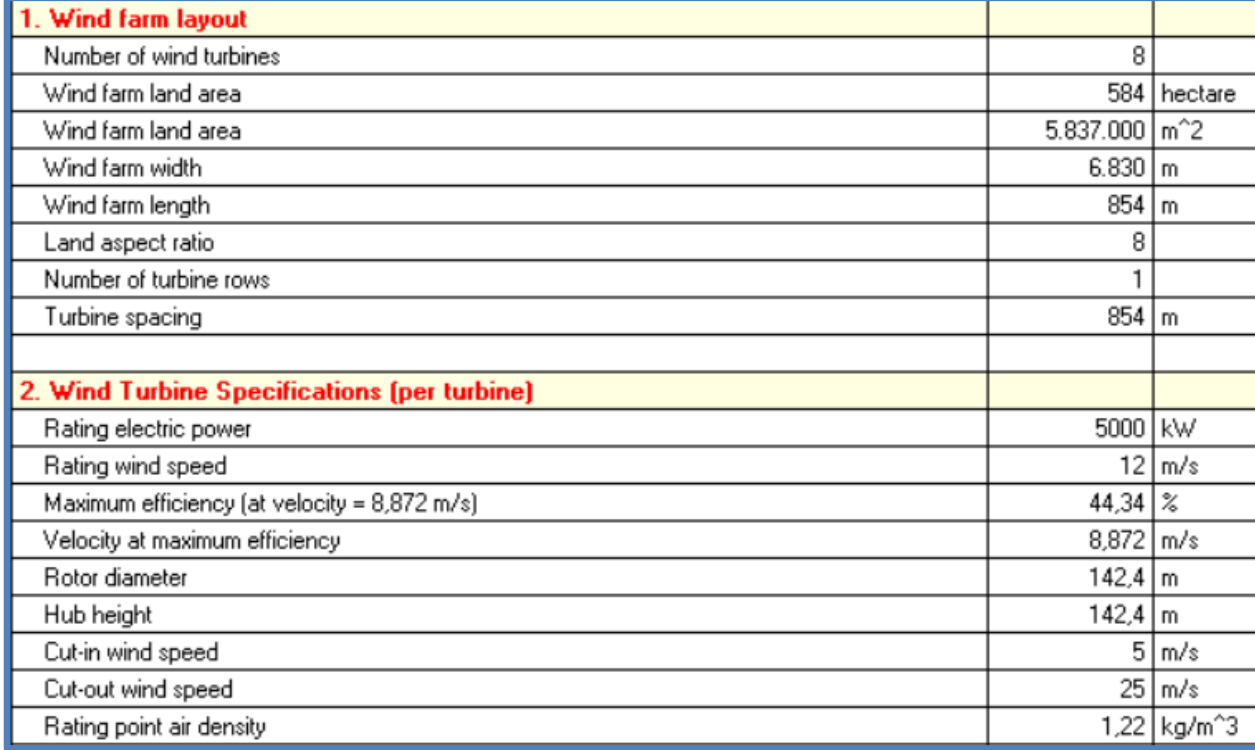

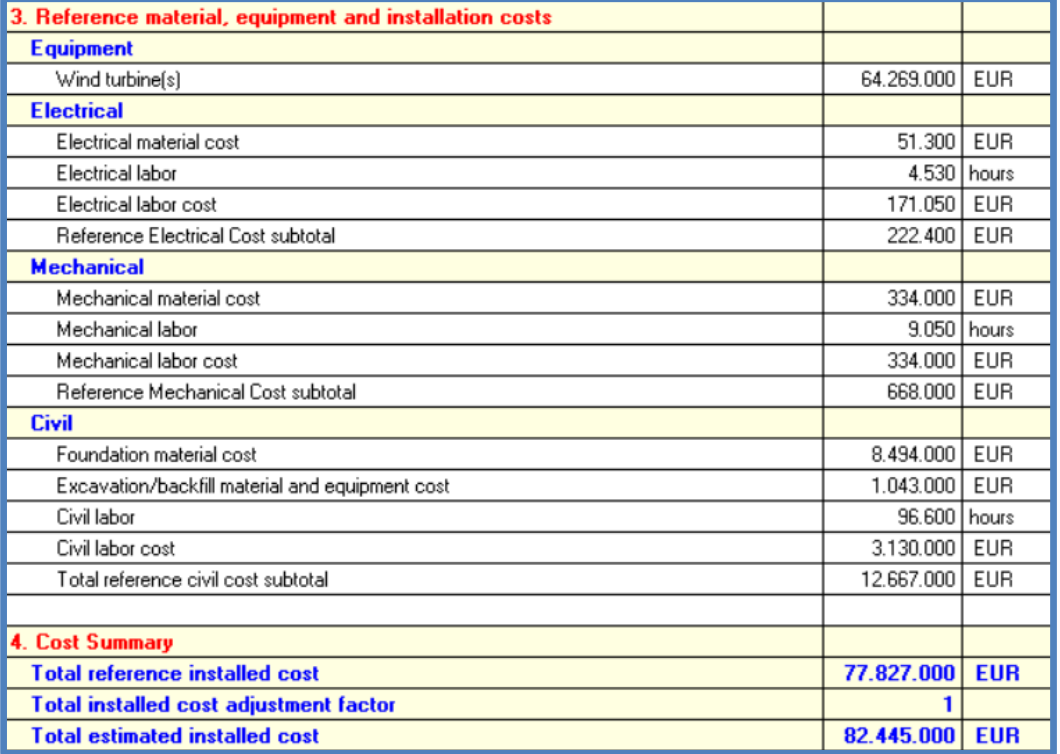

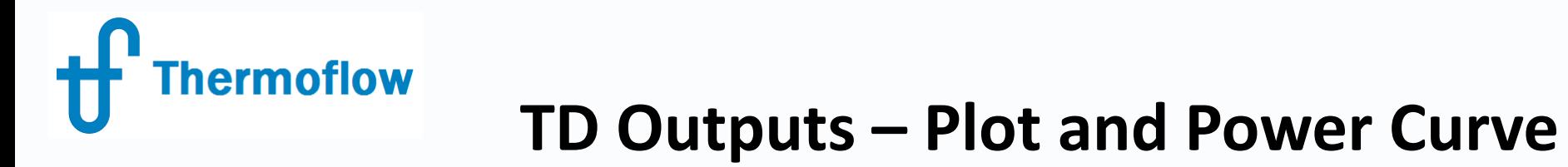

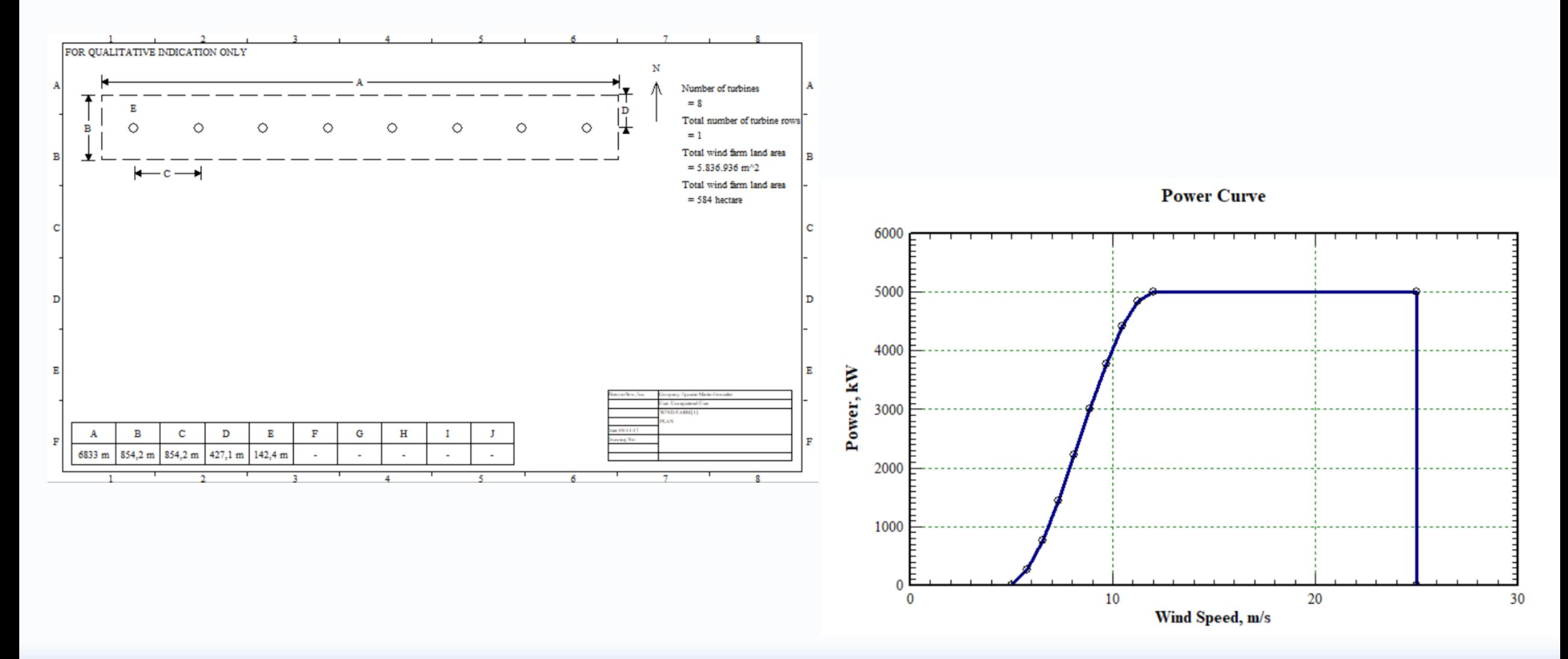

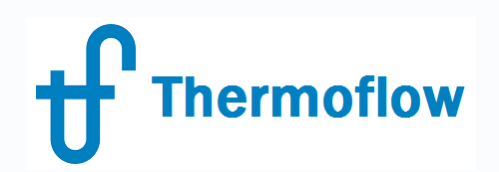

#### **TD Automatic Rotor Diameter & Overall Eff vs. Power**

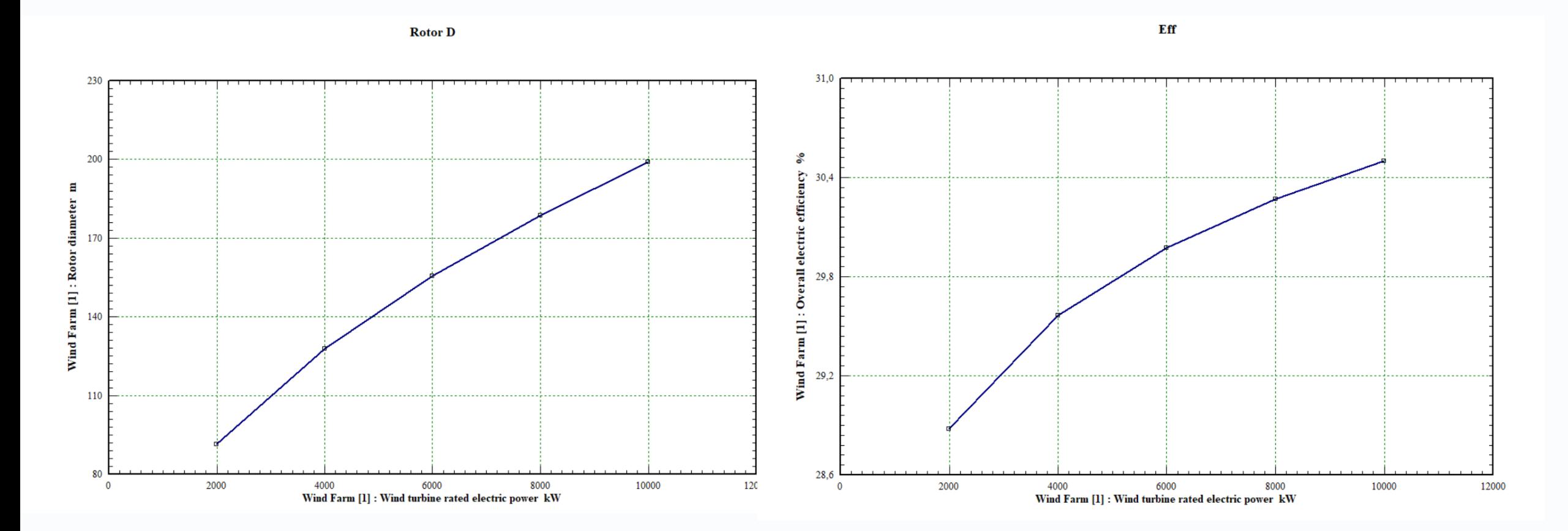

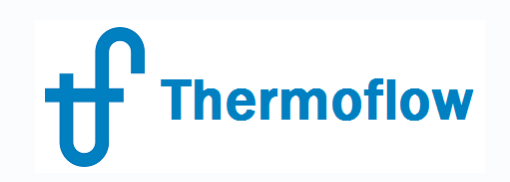

## **OD Inputs**

Main:

- Number of Turbines
- Turbine spacing / Rotor Diameter  $\rightarrow$  Land Area
- Wind Speed: UD @ Hub Height / Wind Resource File

Rating:

- Rated Power
- Rotor Diameter  $\rightarrow$  Efficiency
- Hub Height  $\rightarrow$  Cost & Wind Speed at Hub Height
- Rated point air density (current air density calculated from site menu)
- Wind Speed: rating point, cut-in & cut-out
- Power Curve: Automatic (=TD) / User Defined

Annual Output Estimate(if enabled):

- User Defined Wind Speed at Hub height
- Data from Wind Resource File

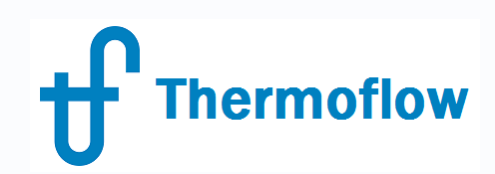

#### **User Defined Power Curve**

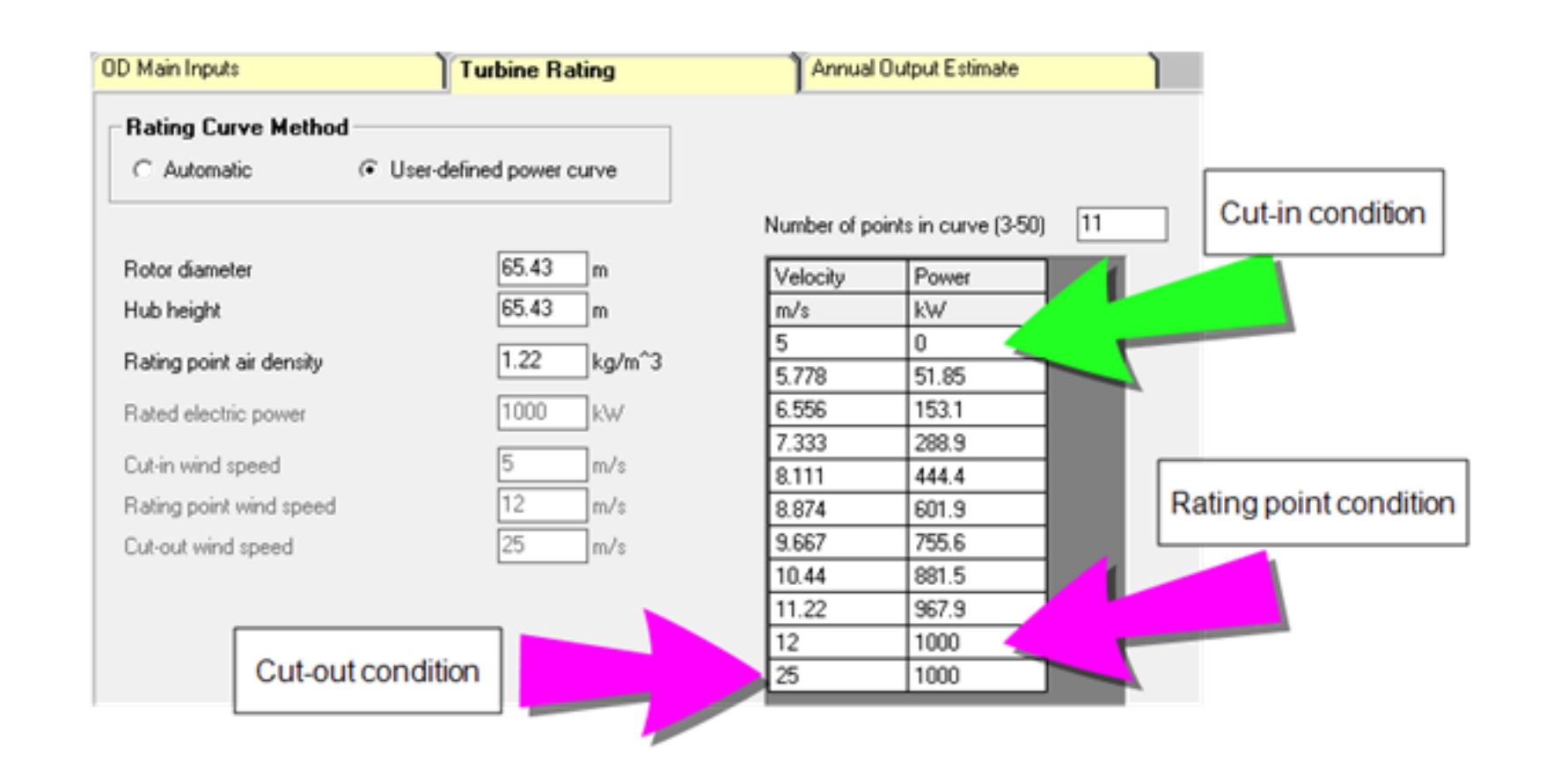

**Thermoflow** 

### **OD Effect of Site Conditions (Air Density)**

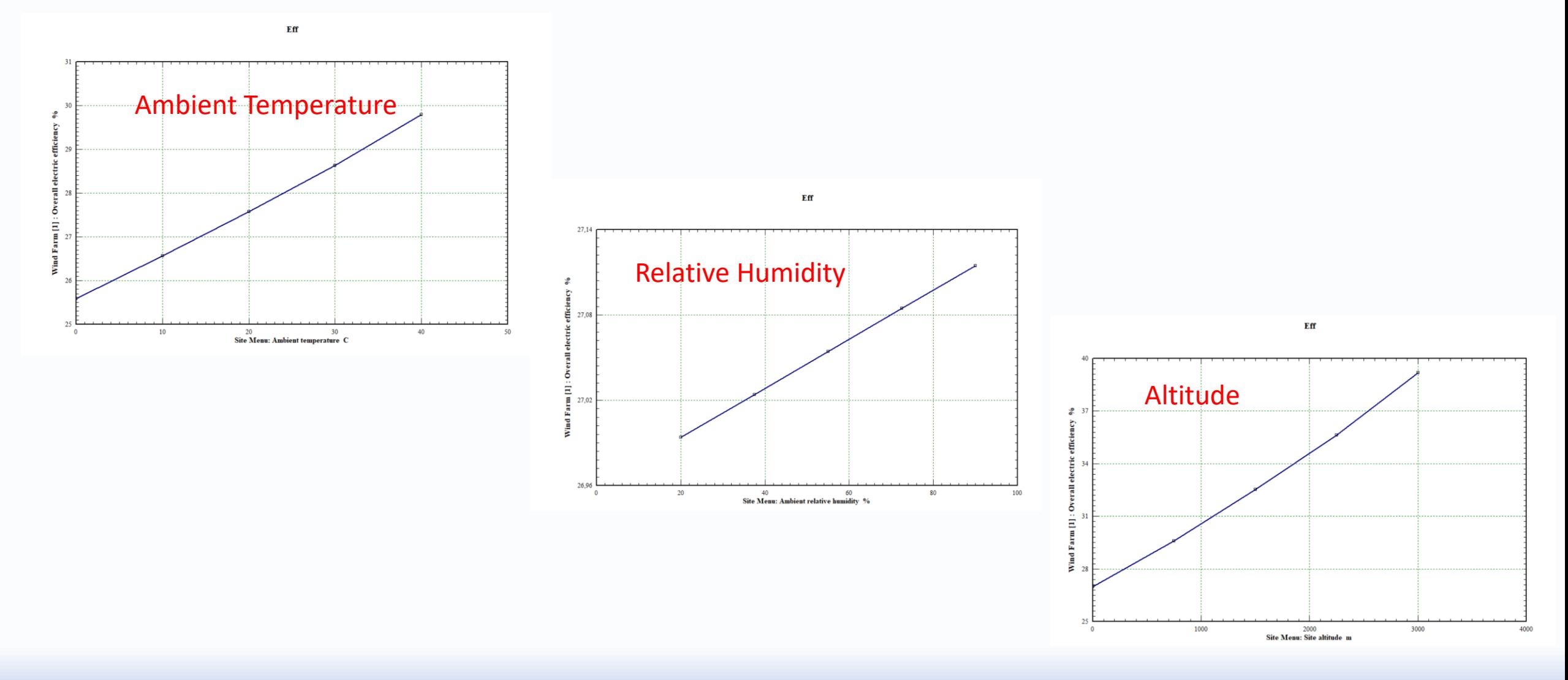

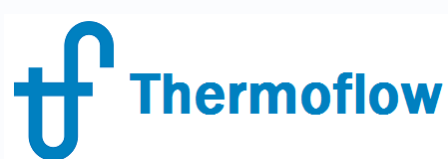

## **Annual Output Calculation from Wind Resource File**

#### **Thermoflow Wind Resource File Format**

The Thermoflow wind resource file includes four header lines followed by 8760 data lines.

"SiteID: 34843" "Latitude: 35.06398" "Longitude: -118.2861" "Hour Number, Day, Hour of the day, Air density at 100m, Wind speed at 100m"  $1, 1, 1, 1.06675, 7.87275$  $2, 1, 2, 1.067, 7.673$  $3, 1, 3, 1.0675, 7.714166$ 4, 1, 4, 1.068667, 8.2985  $51510704178084417$ 

The file is a simple text file using ANSI encoding (one byte per character) where each line ends with a CR LF combination of non-printing characters.

The first four lines contain metadata to describe the site location and the data header. These lines are enclosed in quotes.

Line 1 - a site identifier which can be specified by you for reference. In this default file it is the ID number assigned by NREL to this location.

**Line 2** - site latitude in degrees. Positive latitudes are north of the equator.

**Line 3** - site longitude in degrees. Negative longitudes are west of Greenwich, England.

**Line 4** - header describing the wind data listed in lines 5 to 8764. The Hour Number entry is an integer from 1 to 8760. The Day is an integer from 1 to 365. The Hour of the day is an integer from 1 to 24. The Air density at 100m is in units of kg/m^3. The Wind speed at 100m is in units of m/s. **Lines 5** - 8764 - data lines. Each data item is separated by a comma, and whole numbers use a period as decimal separation. The file must be in that format, regardless of your localized settings which may use a comma for decimal separation or a semi-colon for list separation.

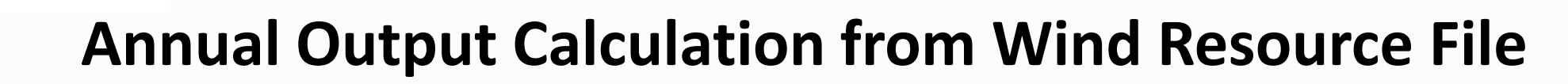

#### **Wind Data from NREL's Wind Prospector**

**hermoflow** 

- Go to NREL's wind toolkit website [\(https://www.nrel.gov/grid/wind-toolkit.html\)](https://www.nrel.gov/grid/wind-toolkit.html)
- Select the Location and Download a  $\text{csv}$  file  $\rightarrow$  See Thermoflex Help 24.5.6.1
- Create a Thermoflow Wind Resource File (**\*.tfwr**) from NREL Wind Prospector File
- Load Data from a Thermoflow Wind Resource File

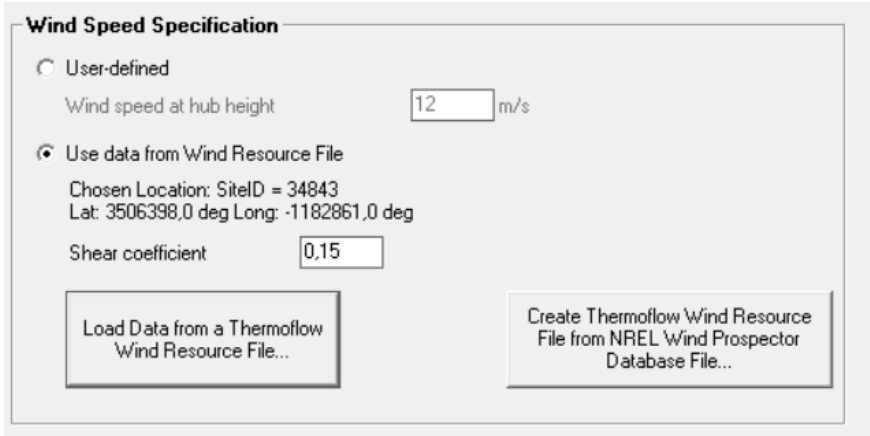

\* The **Shear coefficient** is used to adjust the database wind speeds from the reference height (100m above ground level) to the turbine actual hub height. Varies from 0,1 to 0,3:

*V@hub height = V@100m \* (hub height [m] / 100 [m])^Shear Coefficient*

#### **Annual Output Calculation from Wind Resource File**

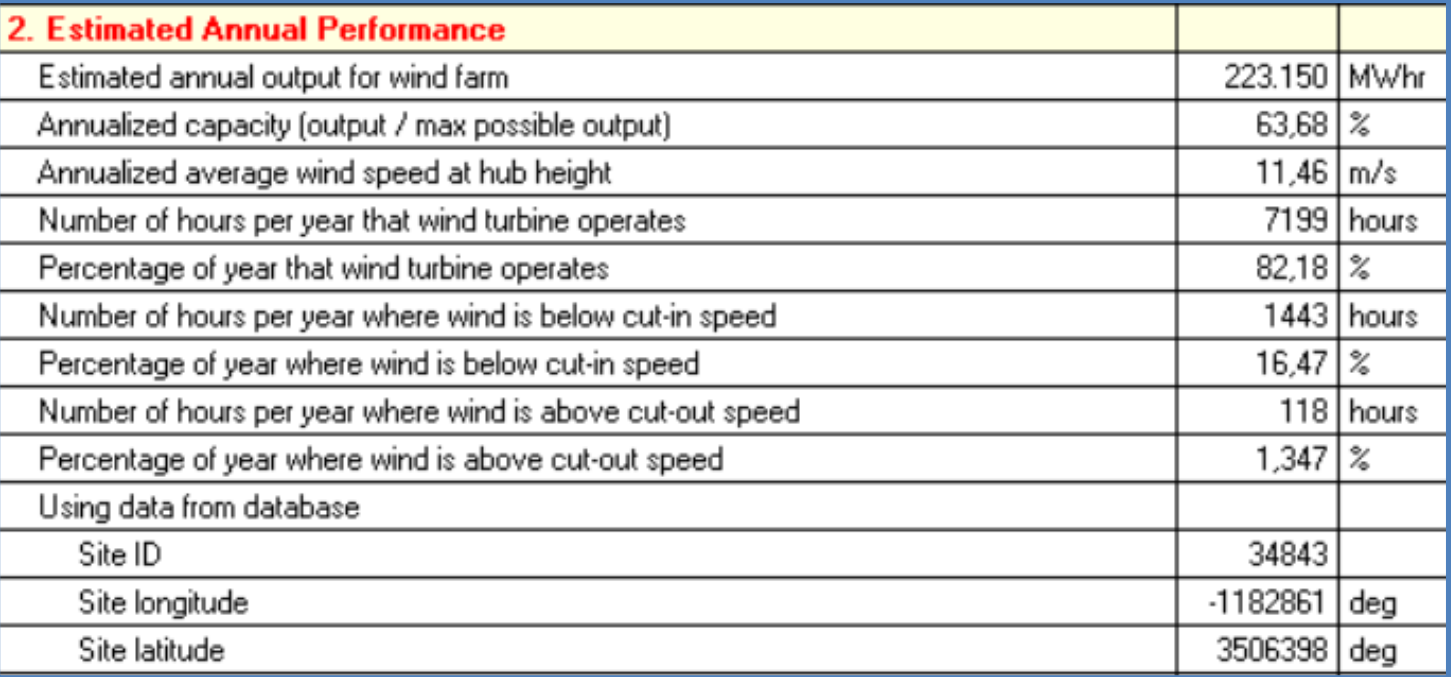

**Thermoflow** 

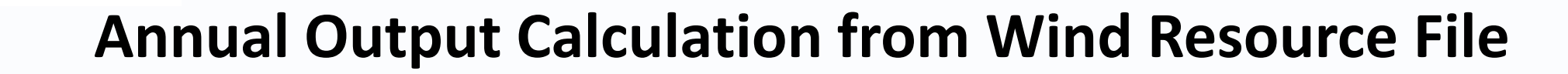

40000 kW

 $-32000$  kW

 $-24000$  kW

 $-16000$  kW

 $-8000$  kW

 $\mathsf{L}_0$  kW

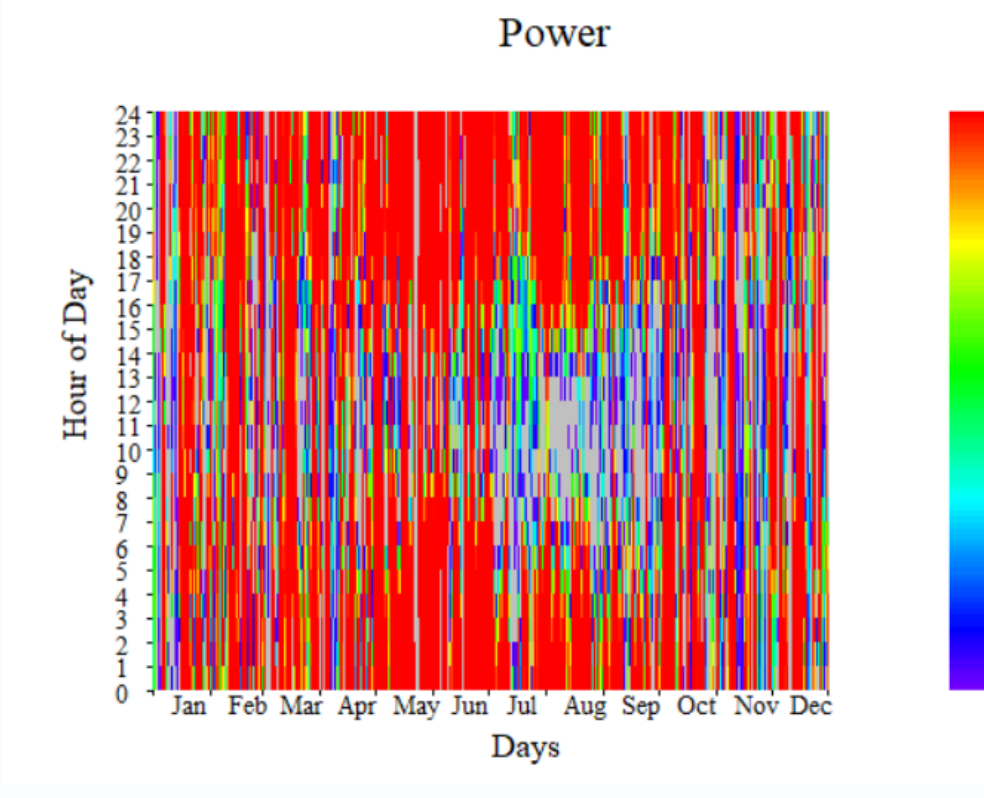

**Thermoflow** 

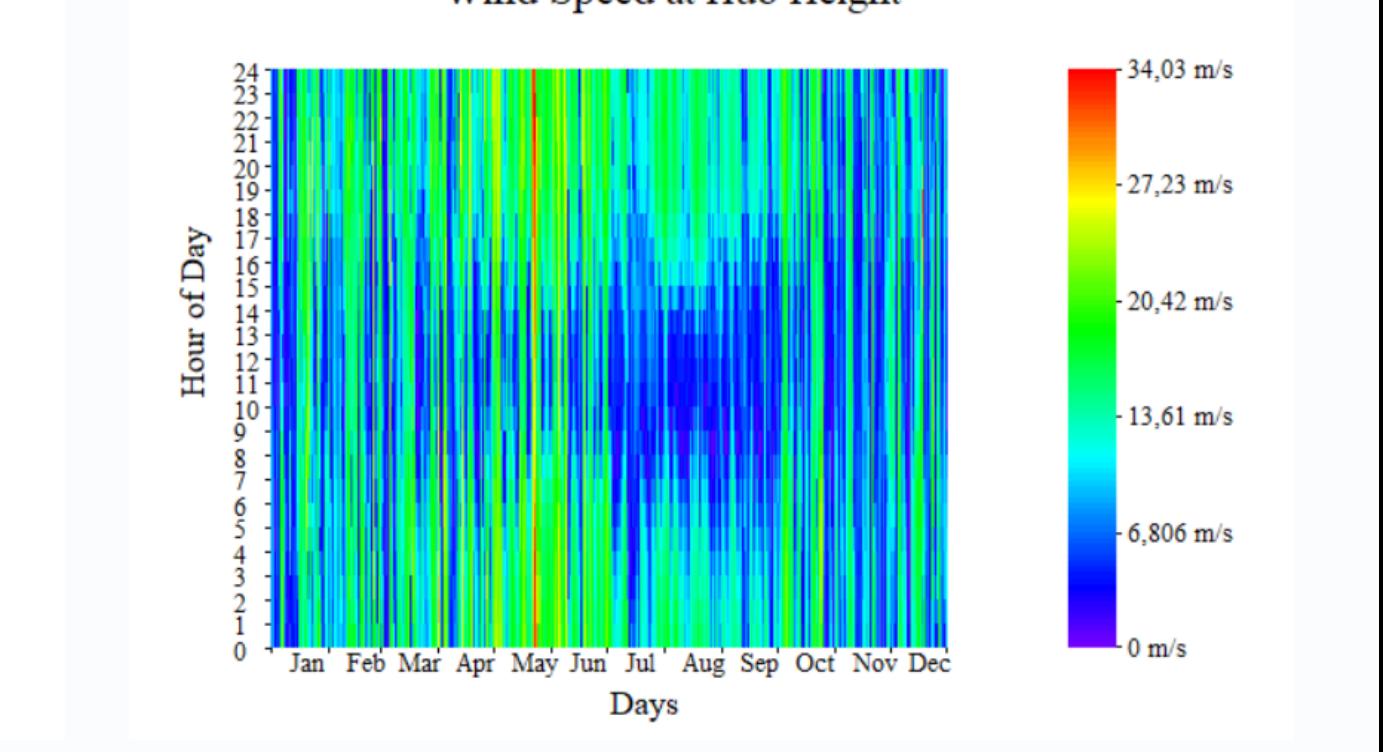

Wind Speed at Hub Height

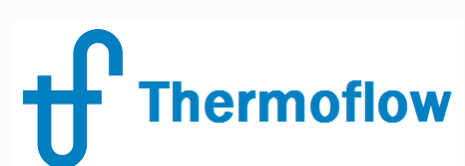

## **Sample: (S5-23) WindFarm with Gas Turbine Backup using Scripting**

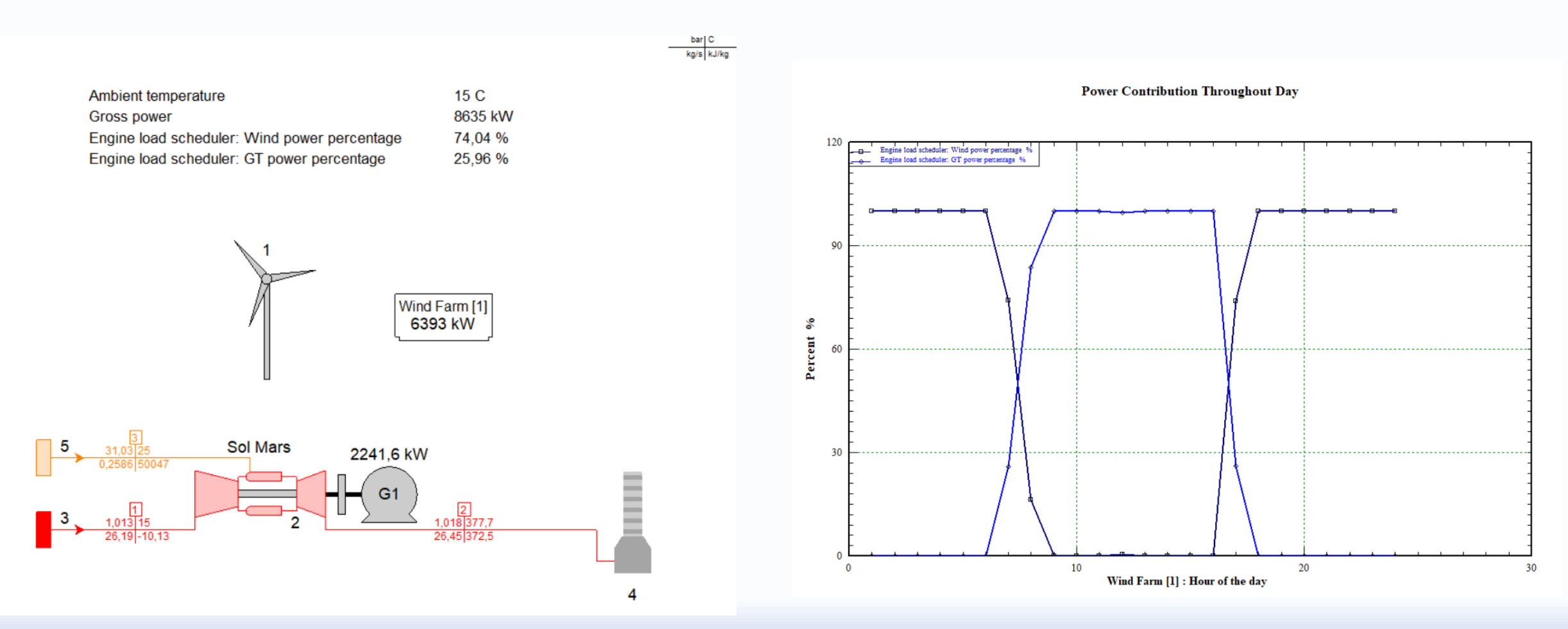

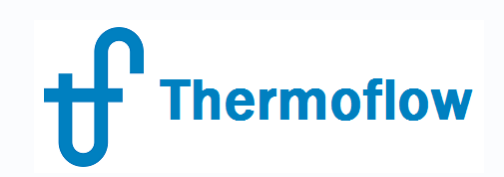

#### **Conclusions**

TD Mode:

- Automatic Design of "State of the Art" Wind Farm based on a n. of Turbines and Rated Power
- Initial Estimation of Land required, Annual Output, Wind Turbine Dimensions and Cost
- Initial Comparison of Performance of a Wind Farm at different sites, including Off Shore
- Initial Comparison of Performance and Cost of different Wind Farms at one site

#### OD Mode:

- Specify data from a Wind Turbine model, from supplier
- Annual Output Estimation from a Wind Resource File, 8760 hours data

#### Hybrid Plants

- Conventional (GT, Recip. Engine, …) + Wind
- Renewal (Solar Thermal, Solar PV,…) + Wind

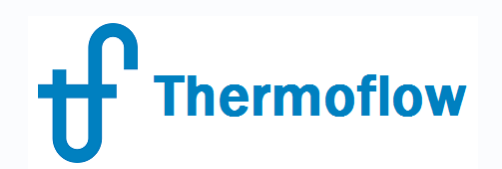

## **Q & A Session**

- Please forward your questions on the WebEx Chat
- Further questions by email to: **[info@thermoflow.com](mailto:info@thermoflow.com)**

- PP Presentation will be available on the Website / Tutorials
- Video will be available on the Service Center

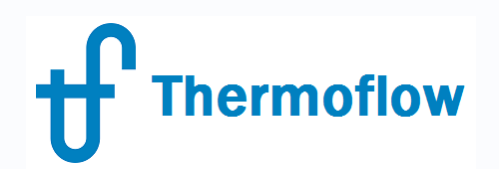

## **Thank you!**

IGNACIO MARTIN Málaga – SPAIN martin@thermoflow.com

©Thermoflow Inc. 2017 – Webinar: The Wind Turbine Feature in THERMOFLEX, September 13, 2017 by IGNACIO MARTIN **25**